<< AutoCAD 2008

 $<<$  AutoCAD 2008  $>>$ 

13 ISBN 9787302217237

10 ISBN 7302217238

出版时间:2010-4

 $(201004)$ 

, tushu007.com

页数:315

PDF

更多资源请访问:http://www.tushu007.com

## $<<$  AutoCAD 2008  $>$

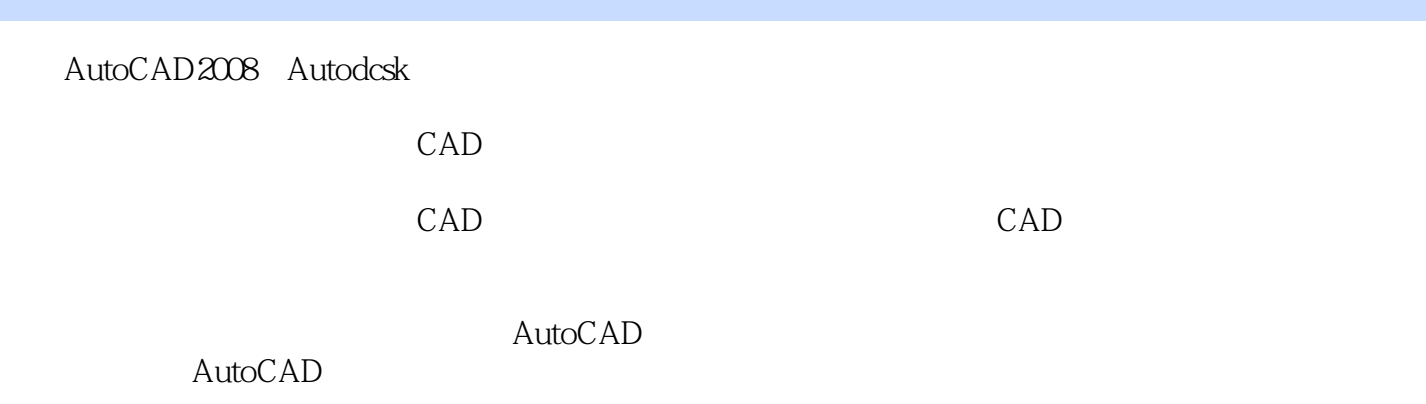

 $,$  tushu007.com

 $\frac{a}{5}$ 

, tushu007.com

## << AutoCAD 2008

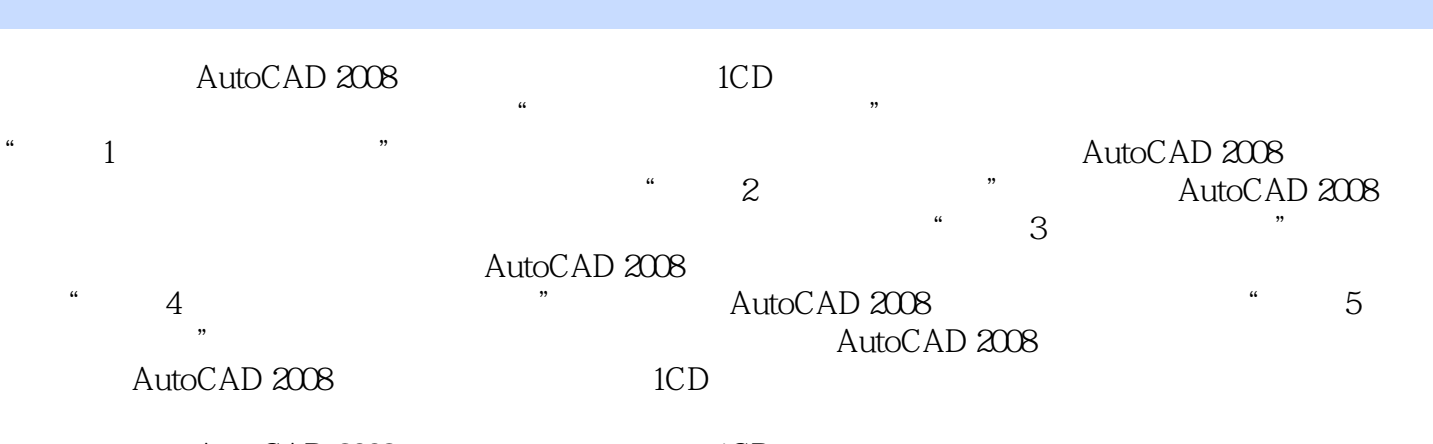

AutoCAD 2008 1CD

, tushu007.com

## $<<$  AutoCAD 2008  $>$

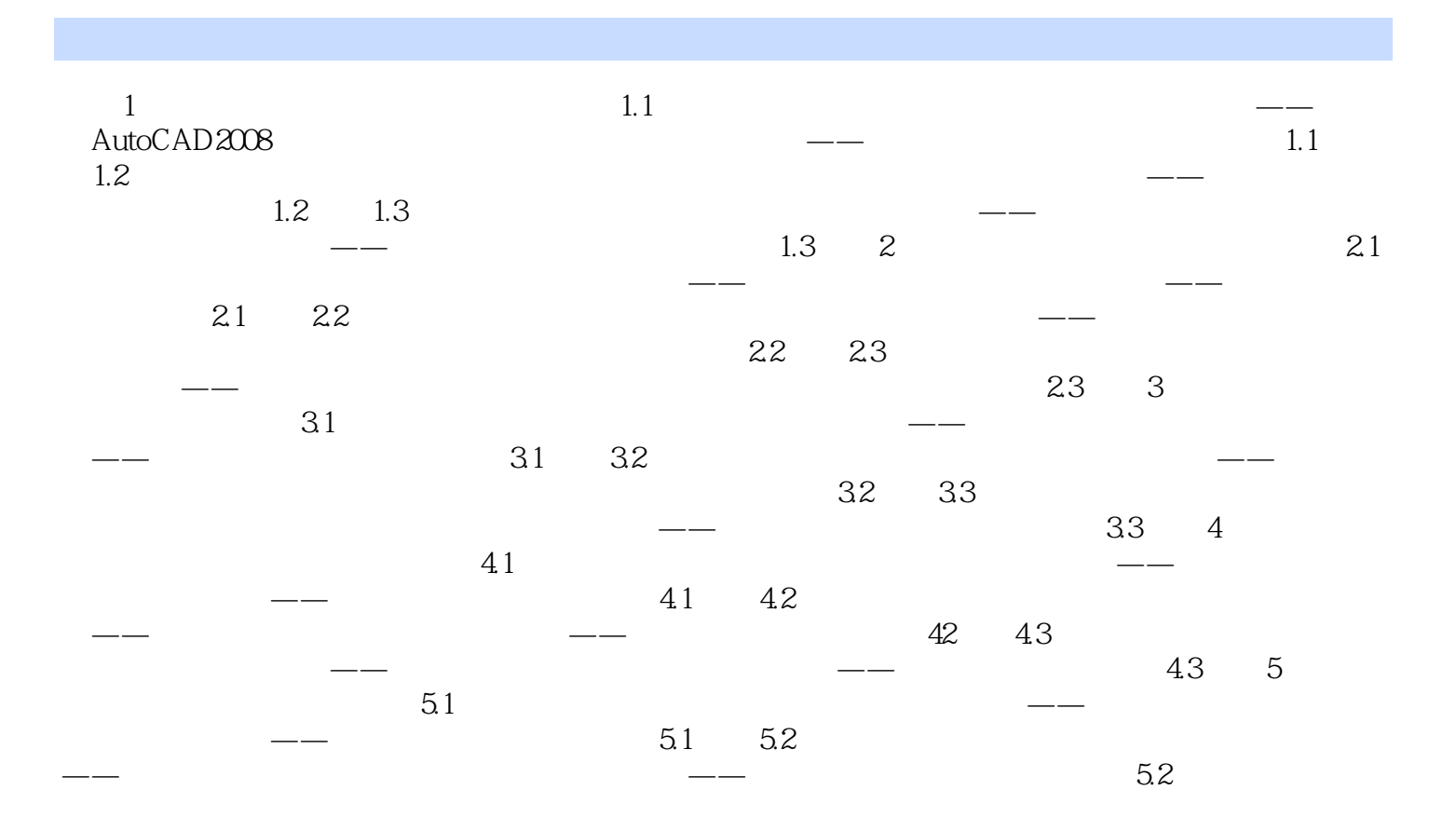

, tushu007.com

## $<<$  AutoCAD 2008  $>$

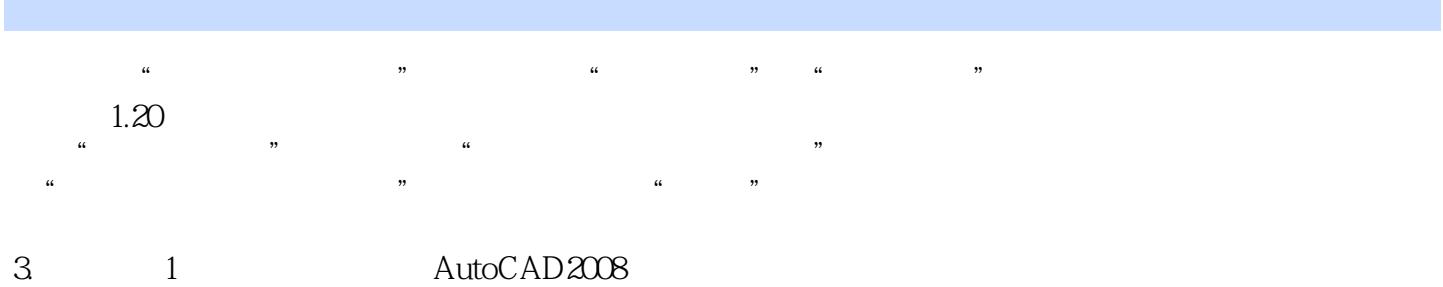

 $T$  , and the contract of the contract of the contract of the contract of the contract of the contract of the contract of the contract of the contract of the contract of the contract of the contract of the contract of the

AutoCAD2008

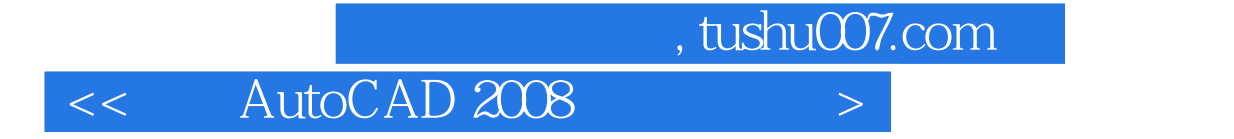

AutoCAD 2008

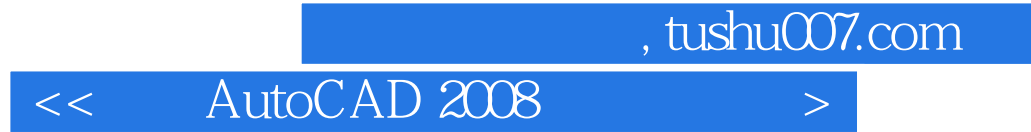

本站所提供下载的PDF图书仅提供预览和简介,请支持正版图书。

更多资源请访问:http://www.tushu007.com